## **Ethernet industriel IE-DINRAILMOUNT-KIT**

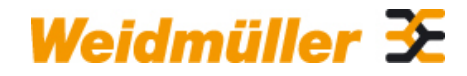

#### **Weidmüller Interface GmbH & Co. KG**

Klingenbergstraße 16 D-32758 Detmold **Germany** Fon: +49 5231 14-0 Fax: +49 5231 14-292083 www.weidmueller.com

## **Illustration du produit**

ĨĨ

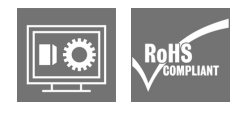

Kit de montage pour la fixation alternative de convertisseurs de câbles optiques/à fibres optiques Weidmüller (réf. 1344760000 et 1362950000) sur le rain DIN.

#### **Informations générales de commande**

г

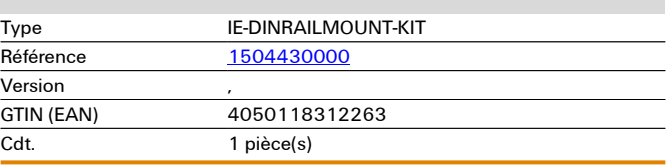

# **Ethernet industriel IE-DINRAILMOUNT-KIT**

**Dimensions et poids**

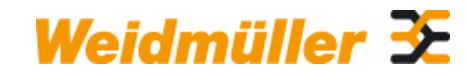

#### **Weidmüller Interface GmbH & Co. KG**

Klingenbergstraße 16 D-32758 Detmold Germany Fon: +49 5231 14-0 Fax: +49 5231 14-292083

# Caractéristiques techniques

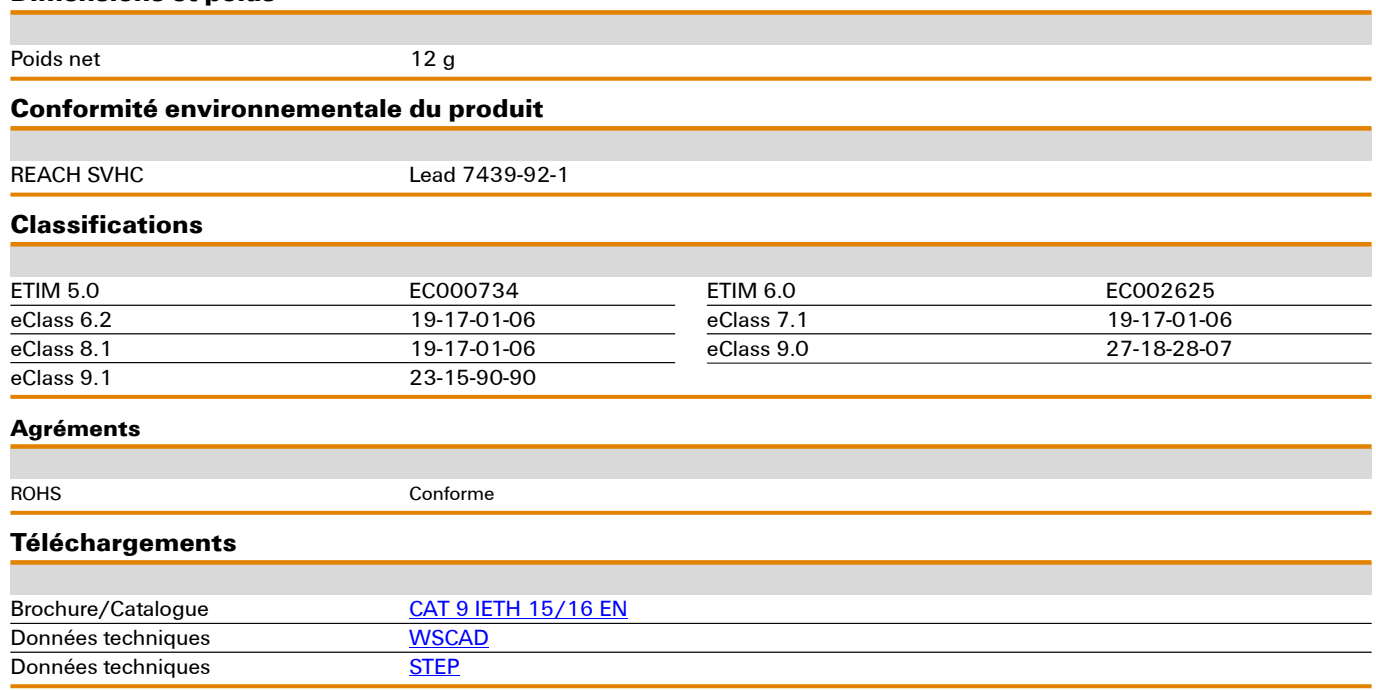

# **Ethernet industriel IE-DINRAILMOUNT-KIT**

### **Exemple d'utilisation**

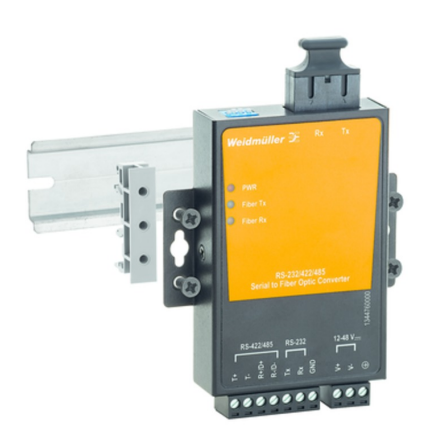

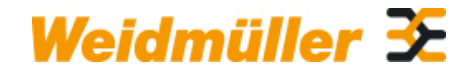

## **Weidmüller Interface GmbH & Co. KG**

Klingenbergstraße 16 D-32758 Detmold Germany Fon: +49 5231 14-0 Fax: +49 5231 14-292083 **Dessins** www.weidmueller.com